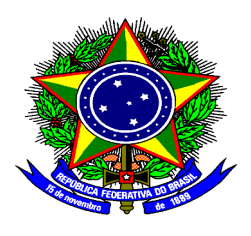

#### **MINISTÉRIO DA EDUCAÇÃO**

### **INSTITUTO FEDERAL DE EDUCAÇÃO, CIÊNCIA E TECNOLOGIA DE SÃO PAULO**

# **Portaria nº PRC.0043/2021, de 07 de junho de 2021**

Dispõe sobre a Comissão de Elaboração e Implementação do Projeto Pedagógico de Curso (CEIC) do Curso Técnico em Informática Integrado ao Ensino Médio do Câmpus Piracicaba.

O DIRETOR GERAL DO CÂMPUS PIRACICABA DO INSTITUTO FEDERAL DE EDUCAÇÃO, CIÊNCIA E TECN<sup>o</sup> **DE SÃO PAULO**, no uso da competência que lhe confere a Portaria nº 3.903 de 04.11.15;

RESOLVE:

Art. 1º Designar Comissão de Elaboração e Implementação do Projeto Pedagógico de Curso (CEIC) do Curso Técnico em Informáti Integrado ao Ensino Médio do Câmpus Piracicaba:

Presidente: Ricardo Cardoso Leite Área de Ciências Humanas: Adalberto Coutinho de Araújo Neto Área de Ciências da Natureza: Nélio Henrique Nicoleti Área Técnica: Carlos Augusto Froldi, Juliano Zanuzzio Blanco, Márcio Kassouf Crocomo e Wanessa Machado do Amaral Área de Matemática: Alexandre Silva e Audria Alessandra Bovo Área de Linguagens: Paulo Henrique Leal e Vanessa Chiconeli Liporaci de Castro Pedagoga: Luciana Valéria Lourenço Grossi e Rafael Falco Pereira (suplente) Coordenadoria de Extensão: Lilian Marque Pino Elias Coordenadoria de Pesquisa e Inovação: Anderson Belgamo Discentes: Daniel Toledo Santos, Lucas Rossato e Rayssa Manuela Carvalho e Silva Comunidade externa: Matheus Luis Oliveira da Silva

Art. 2º Revogar Portaria nº PRC.0026/2020, de 02 de março de 2020.

Art. 3º Definir, para fins de inclusão no Plano Individual de Trabalho Docente, carga horária semanal de 2 (duas) horas.

Art. 4º Esta Portaria entra em vigor na presente data.

*assinado eletronicamente*

### AGUINALDO LUIZ DE BARROS LORANDI

## DIRETOR GERAL

Documento assinado eletronicamente por:

- Aguinaldo Luiz de Barros Lorandi, DIRETOR GERAL - CD2 - DRG/PRC, em 07/06/2021 15:07:15.

Este documento foi emitido pelo SUAP em 07/06/2021. Para comprovar sua autenticidade, faça a leitura do QRCode ao lado ou acesse https://suap.ifsp.edu.br/autenticar-documento/ e forneça os dados abaixo:

Código Verificador: 190748 Código de Autenticação: 2bea301e5d

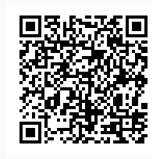